## **JABATAN PENDIDIKAN NEGERI KEDAH**

## **TUTORIAL MENGHAPUSKAN SKT** YANG TELAH DISAHKAN

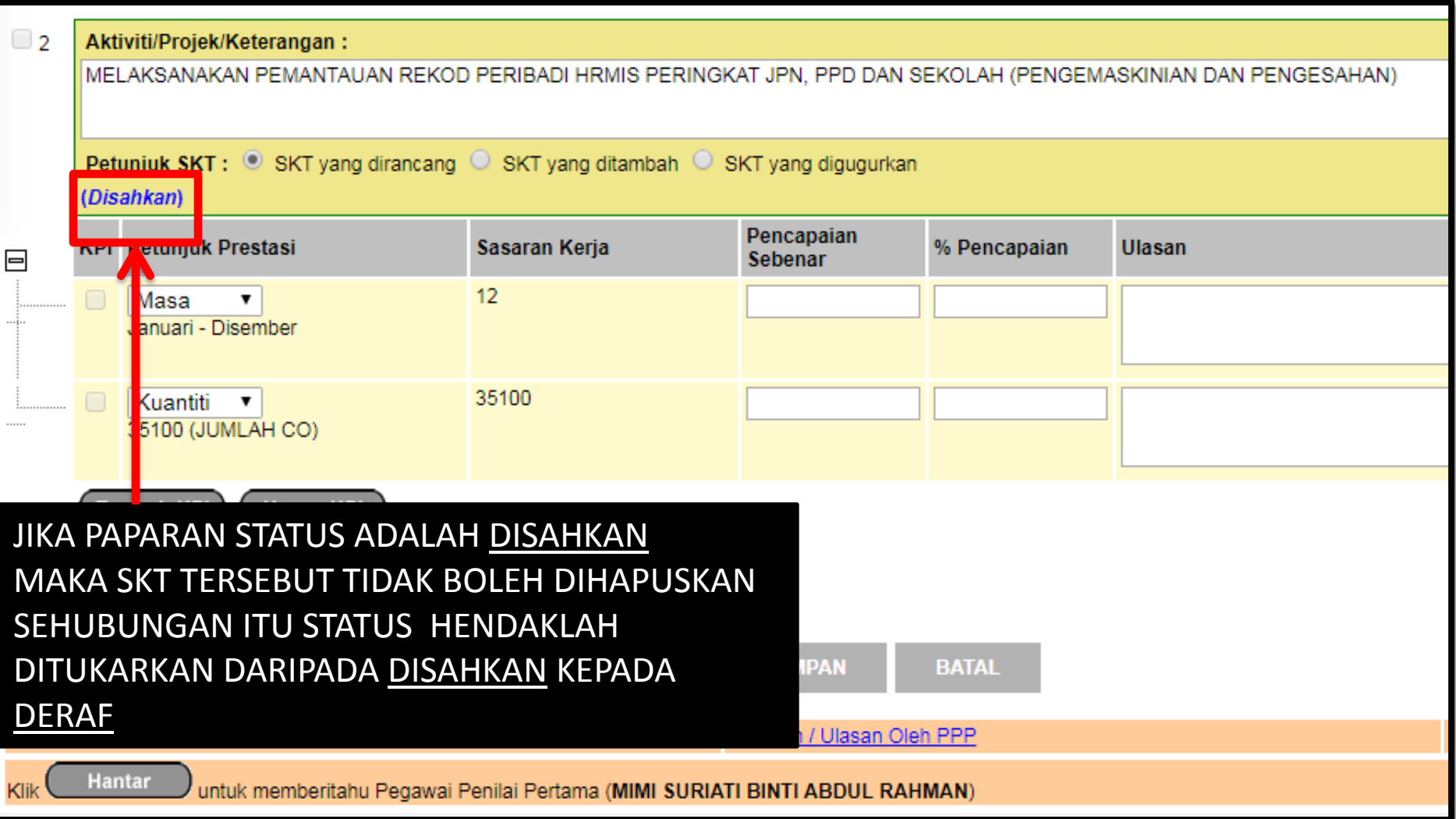

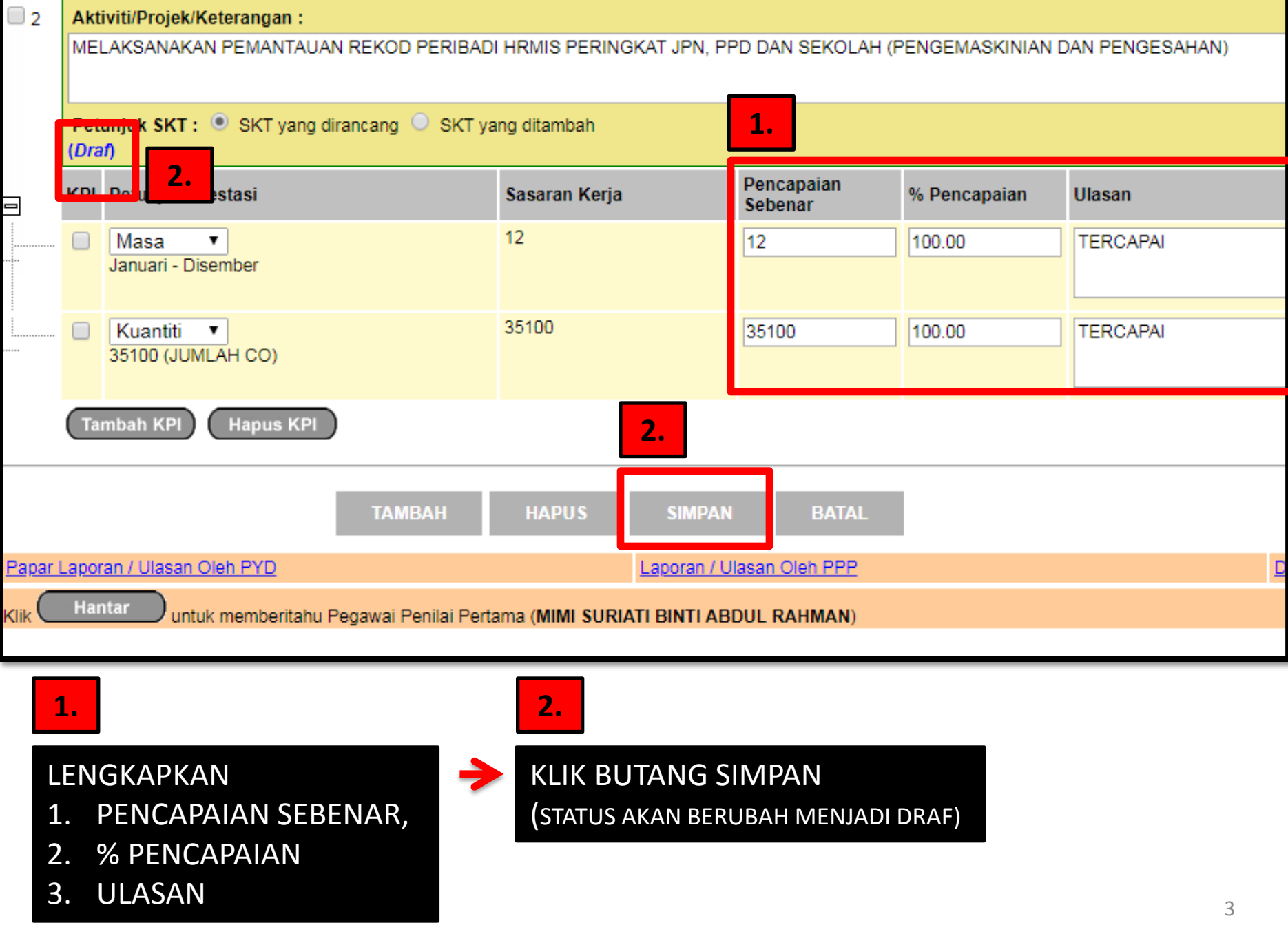

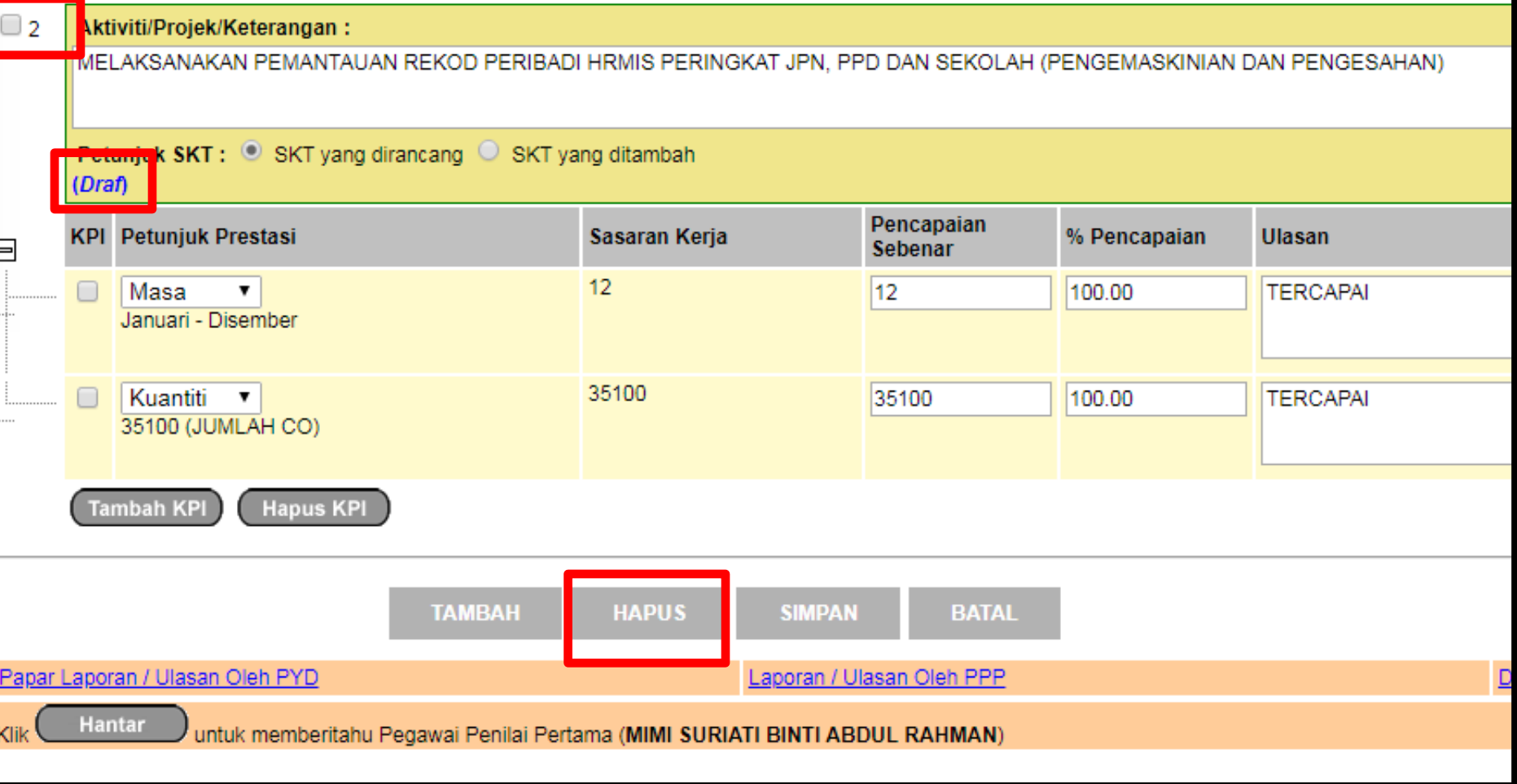

## TICK KOTAK SEBELAH NOMBOR - KLIK BUTANG HAPUS

## JABATAN PENDIDIKAN NEGERI KEDAH

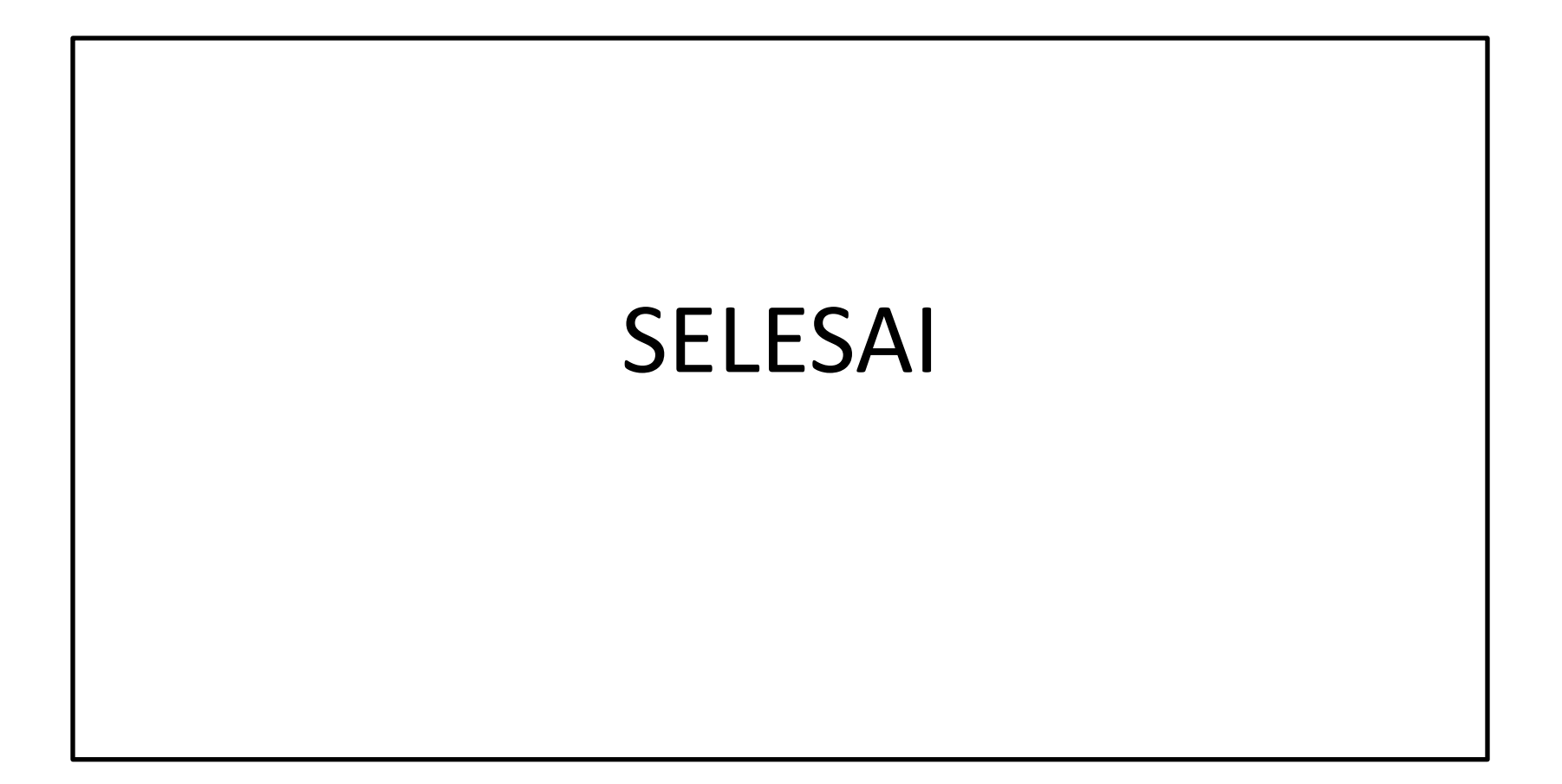